## SAP ABAP table V\_T8J0N {Generated Table for View V\_T8J0N}

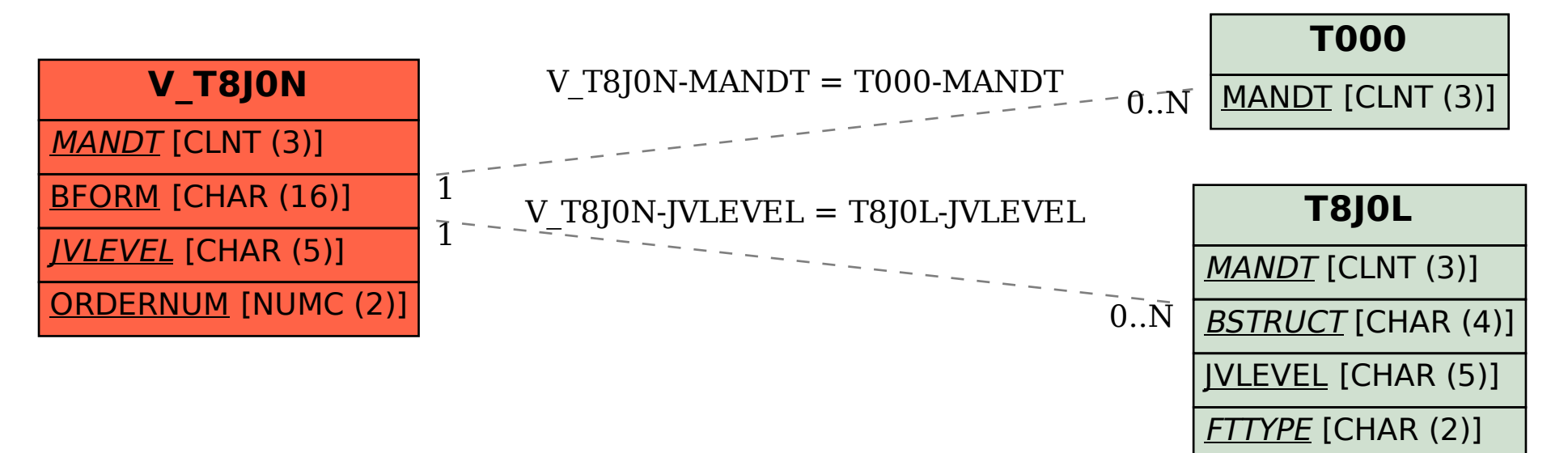